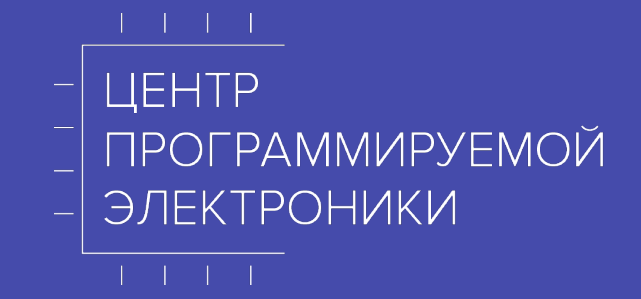

# Топ 10 ошибок FPGA-шников байки, кейсы, занимательные истории

# Я/МЫ

# Университет ИТМО

- § Лаборатория Моделирования и Программирования (МиП)
	- Исследования
	- Разработка
	- Обучение
		- **Инженерия Цифровых Систем (Магистратура)**
		- § Центр Программируемой Электроники (курсы ДПО)

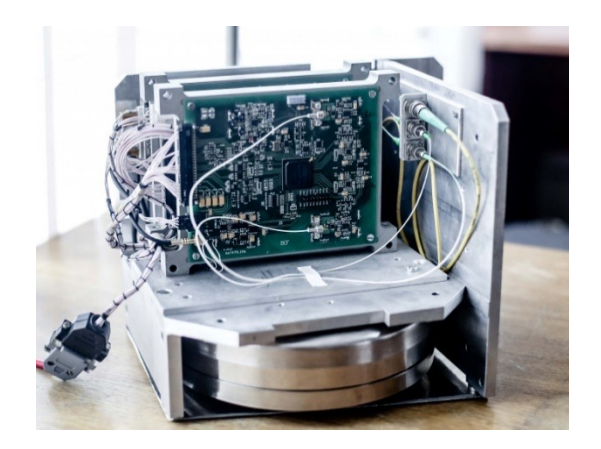

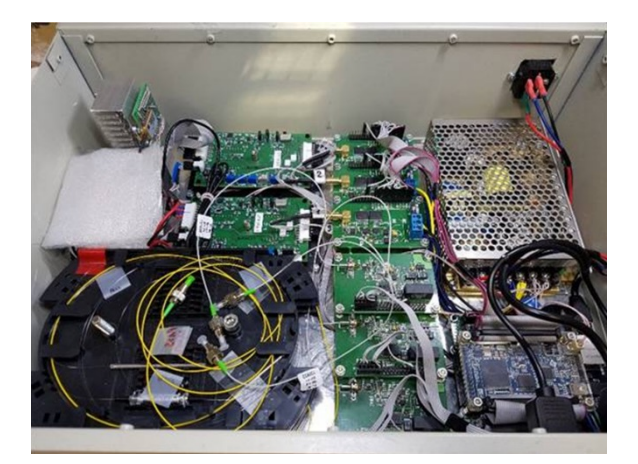

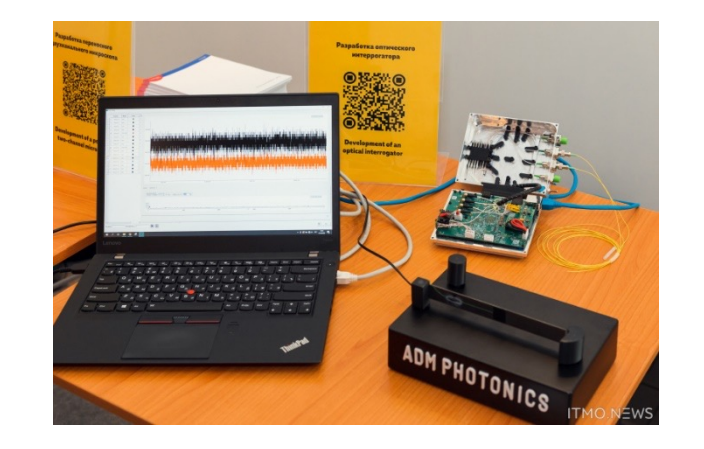

## Структура доклада

- 1. Недостаточное внимание к архитектуре
- 2. Недостаточное внимание к топологии проекта (этап проектирования платы)
- 3. Опять о метастабильности
- 4. Учёт аналоговых эффектов
- 5. НЕПРАВИЛЬНОЕ использование констрейнтов
- 6. НЕПРАВИЛЬНОЕ восприятие констрейнтов
- 7. Внешние интерфейсы констрейнты
- 8. ПЛИС МОЖЕТ ВСЁ
- 9. Учёт архитектуры тактовых сигналов
- 10. Разное…

------------------------------------------------------------------------------------------------------------

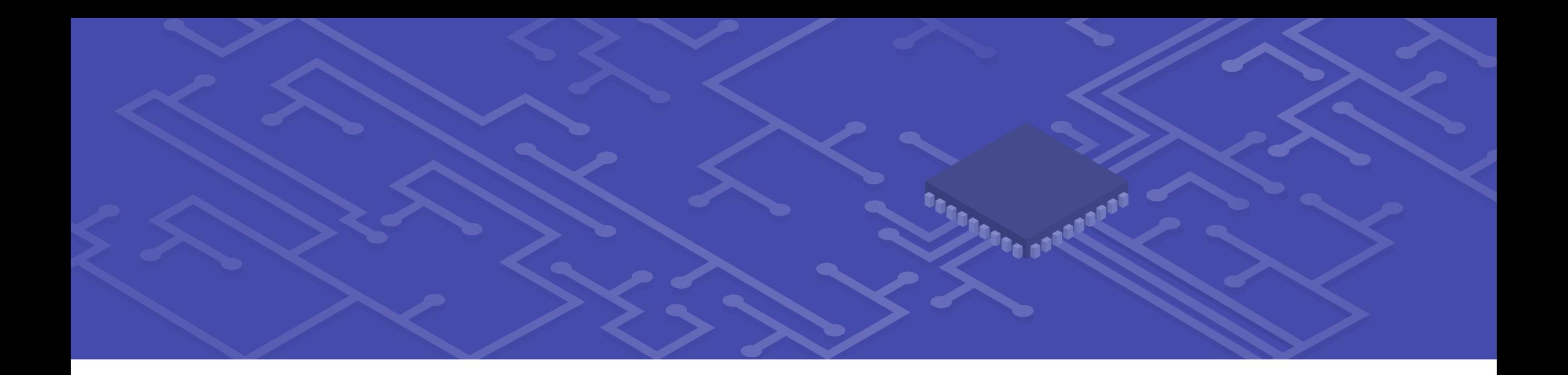

# ВВЕДЕНИЕ

# Доклад - набор полезных баек, объединённых общей идеей

- § Было сложно выбрать топ-10
- § Возможных ошибок полная авоська

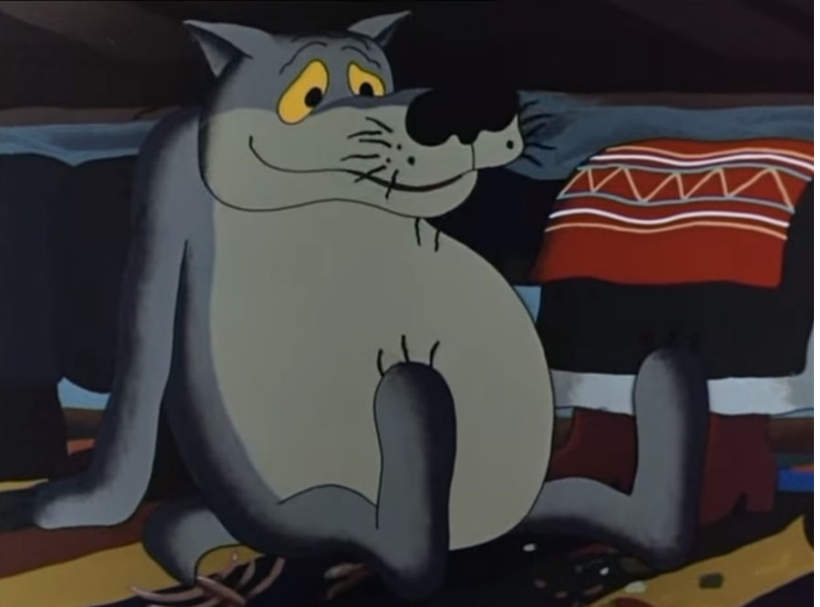

- если формат понравится аудитории и будет полезен продолжим • Выбрал то, что пришло в голову,
- Некоторые отсылки к предыдущему выступлению на FPGA-systems для логической связки

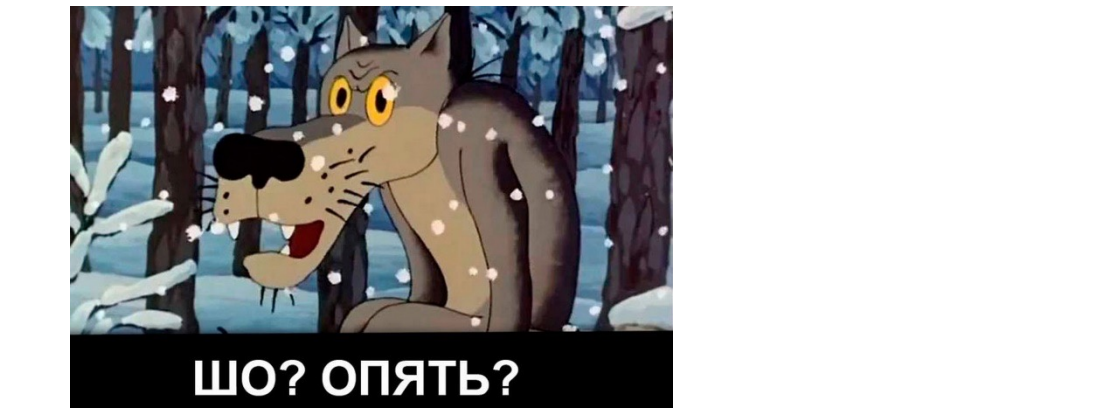

# Альтернативные подбор

- 1. Having Asynchronous Logic
- 2. Not Using Primitives Provided on Device
- 3. Under-utilizing DSP Slices
- 4. Not Checking for Inferred Latches in your Design
- 5. Not Running DRC Checks at Each Stage
- 6. Not following Proper Naming and Coding Conventions

-------------------------------------------------------------------------------------

- 7. Unnecessary Usage if Reset Signal
- 8. [Completely utilize the all available resources](https://www.viewpointusa.com/IE/wp/fpga-gotchas-top-11-gotchas-when-developing-with-an-fpga/)
- 9. Using Block Designs for Large Designs

10. Not Checking Log all Signals Option in Simulation Settings

- 1. Thinking that you'r
- 2. Assuming the bulk development time
- 3. Not paying enough
- 4. Not worrying about
- 5. Not understanding
- 6. Not having at least FPGA
- 7. Not doing design r
- 8. Jumping right into
- 9. Trying to use all of
- 9. Hyng to use an or<br>10. Not planning for I .<br>-------------------

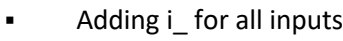

- § Adding o\_ for all outputs
- § Adding s\_ for all signals
- Adding c\_ for all constants
- § Adding g\_ for all generic

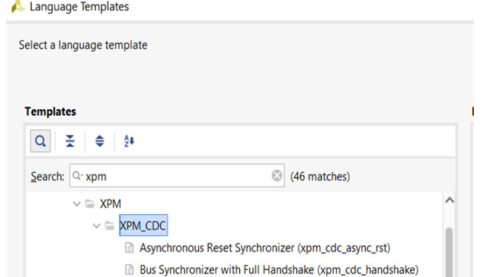

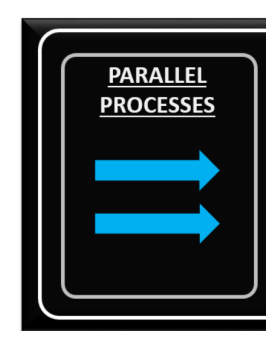

-------------------------------------------------------------------------------------

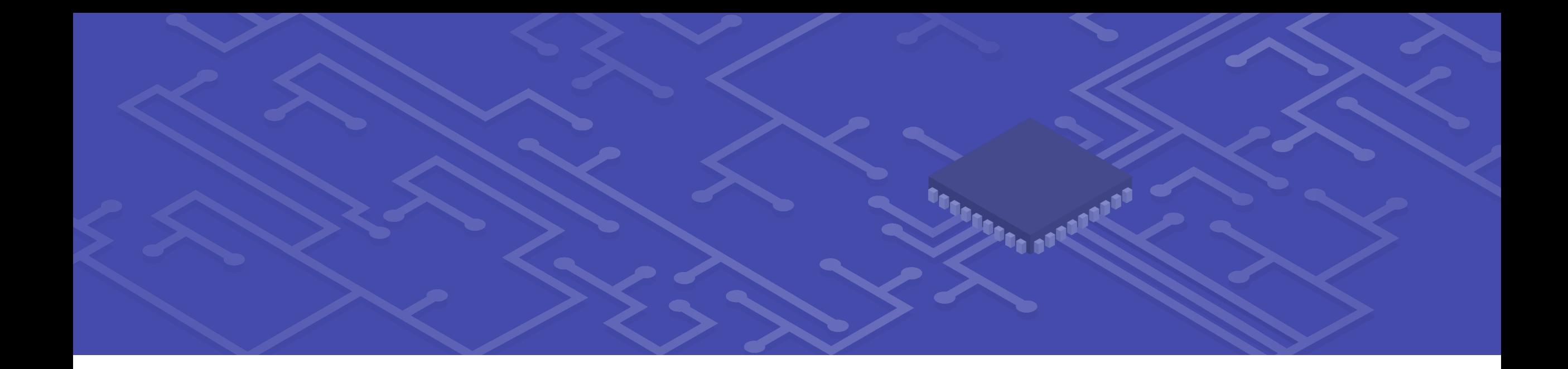

Часть первая

# НЕДОСТАТОЧНОЕ ВНИМАНИЕ К АРХИТЕКТУРЕ

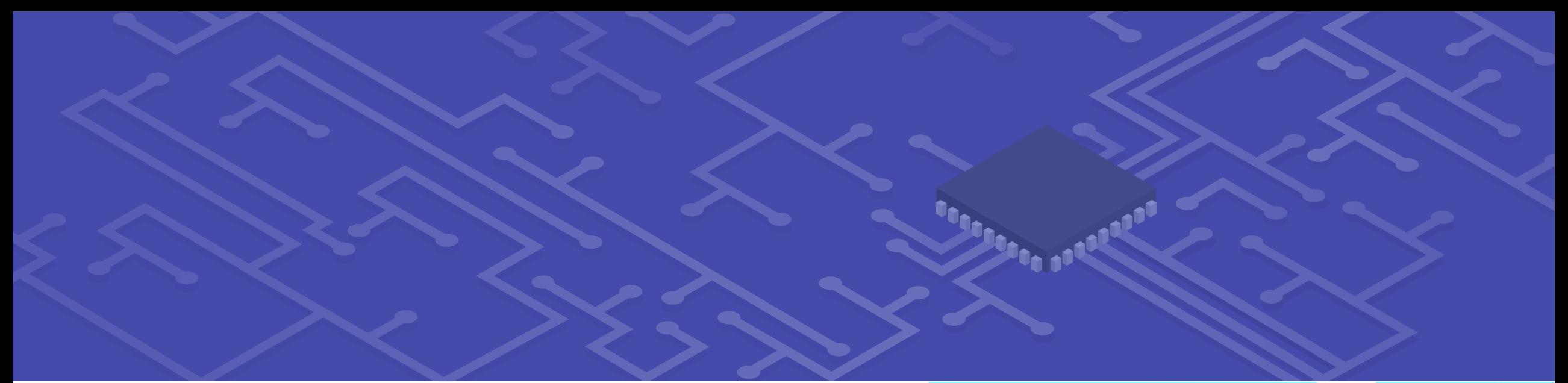

# ИСТОРИЯ ПРО БАГУ В М/СХ GOWIN

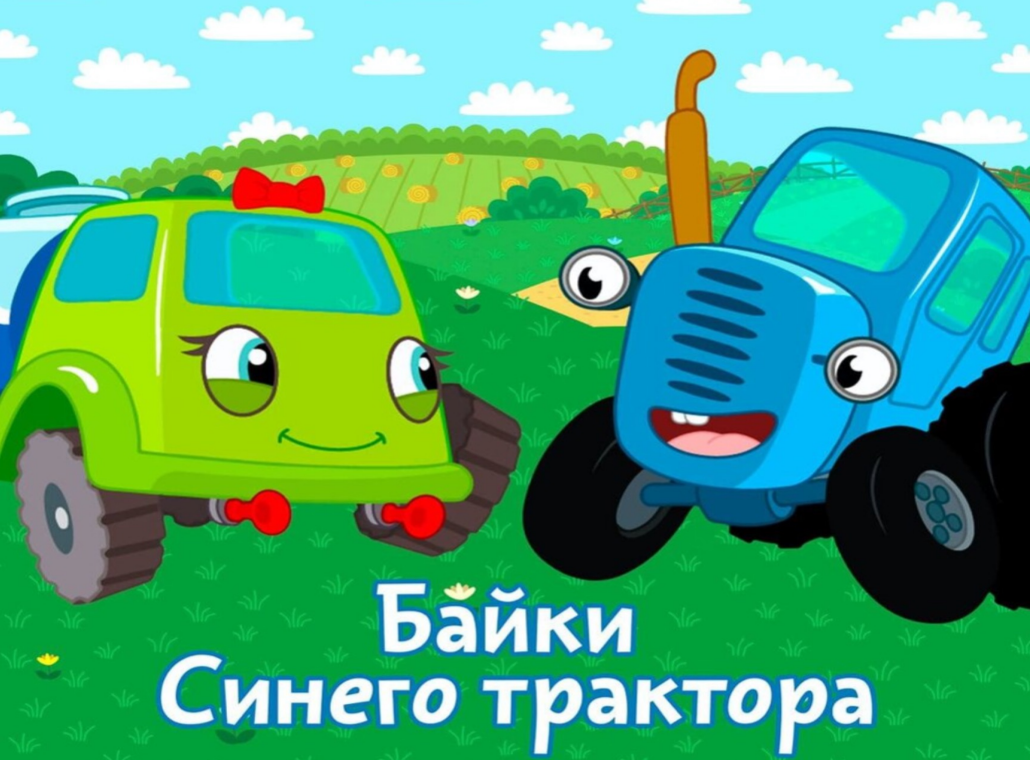

## Бага - spi-slave, м/сх - GW2A

## Описание проблемы:

После перезагрузки (power on/off) платы (или после перепрошивки ПЛИС) **данные**, которые приходятся на **первый** защелкивающий **фронт** триггера, **не поступают на его выход**. Все **последующие** защелкивания происходят **корректно**

```
begin
    -- тестовый триггер
    process (RST, CLK)
    begin
         if RST = '1' thenDOUT \leq '0':LED
         elsif rising edge(CLK) then
             DOUT \leq DIN;end if:Name
    end process;
                                                       test in rst
                                                       test_in_clk
    --clk La \leq CLK; --!!!!!!test_in_data
    dout la \le DOUT;
end architecture;
                                                       LED
```
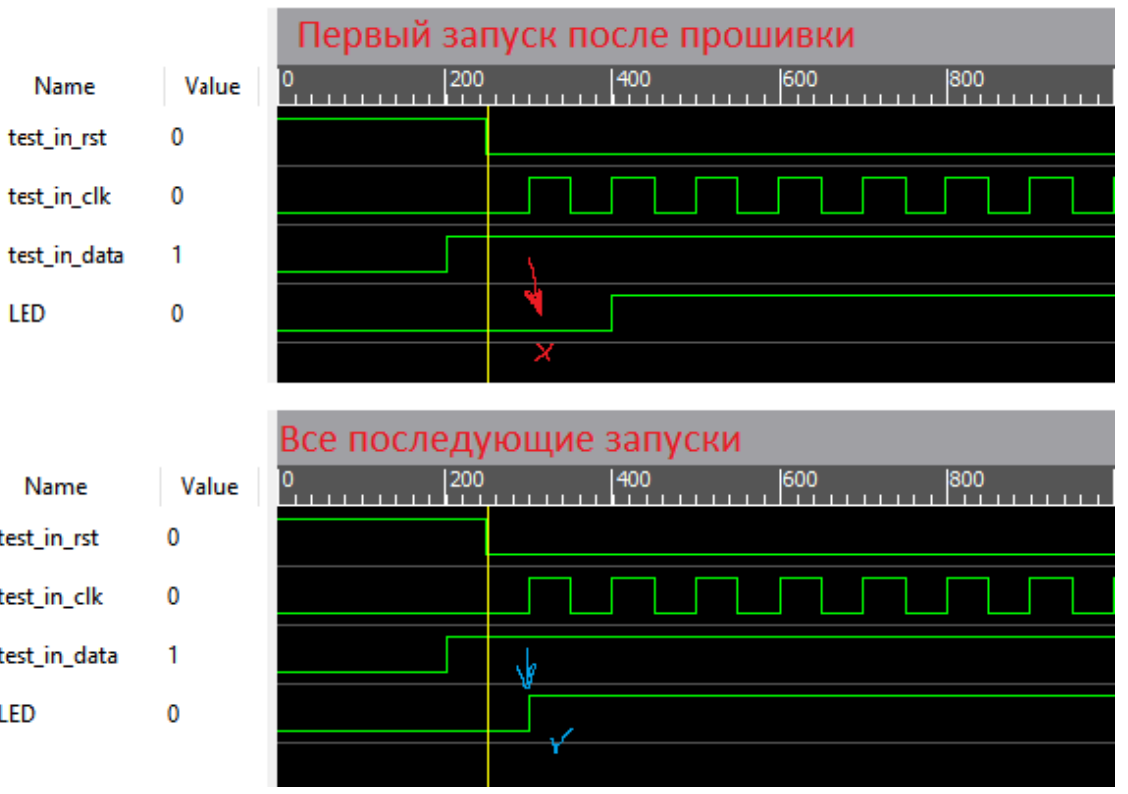

## UPDATE!

## Бага протестирована 21.05.24 на Gowin\_Ver 1.9.9.03\_x64 - проблема осталась.

Из хорошего, на новом семействе Arora V такой проблемы нет (проверено на плате от Sipeed).

# НЕДОСТАТОЧНОЕ ВНИМАНИЕ К ТОПОЛОГИИ ПРОЕКТА (ЭТАП ПРОЕКТИРОВАНИЯ ПЛАТЫ)

Часть вторая

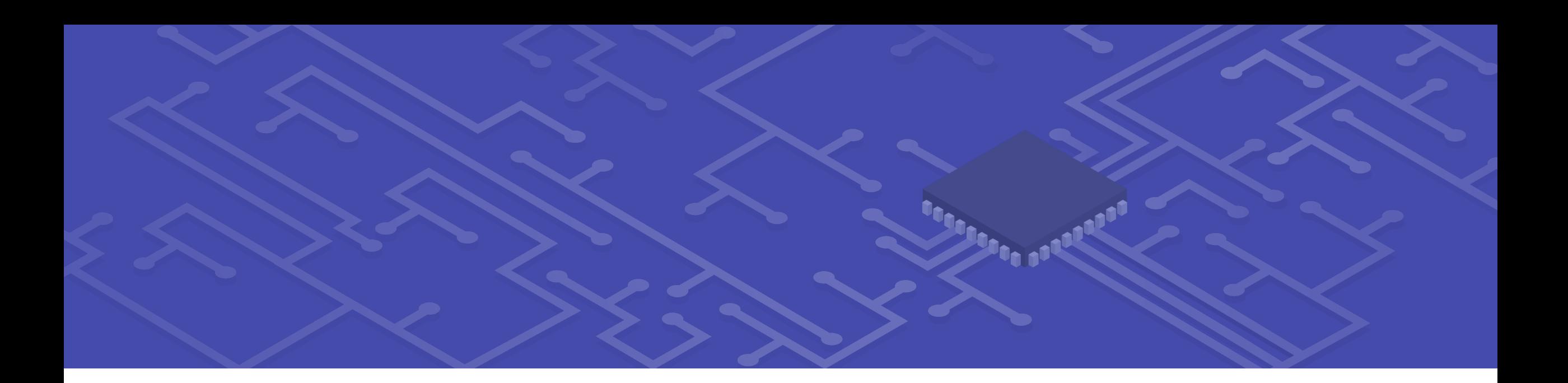

# Далее слайды от дяди С

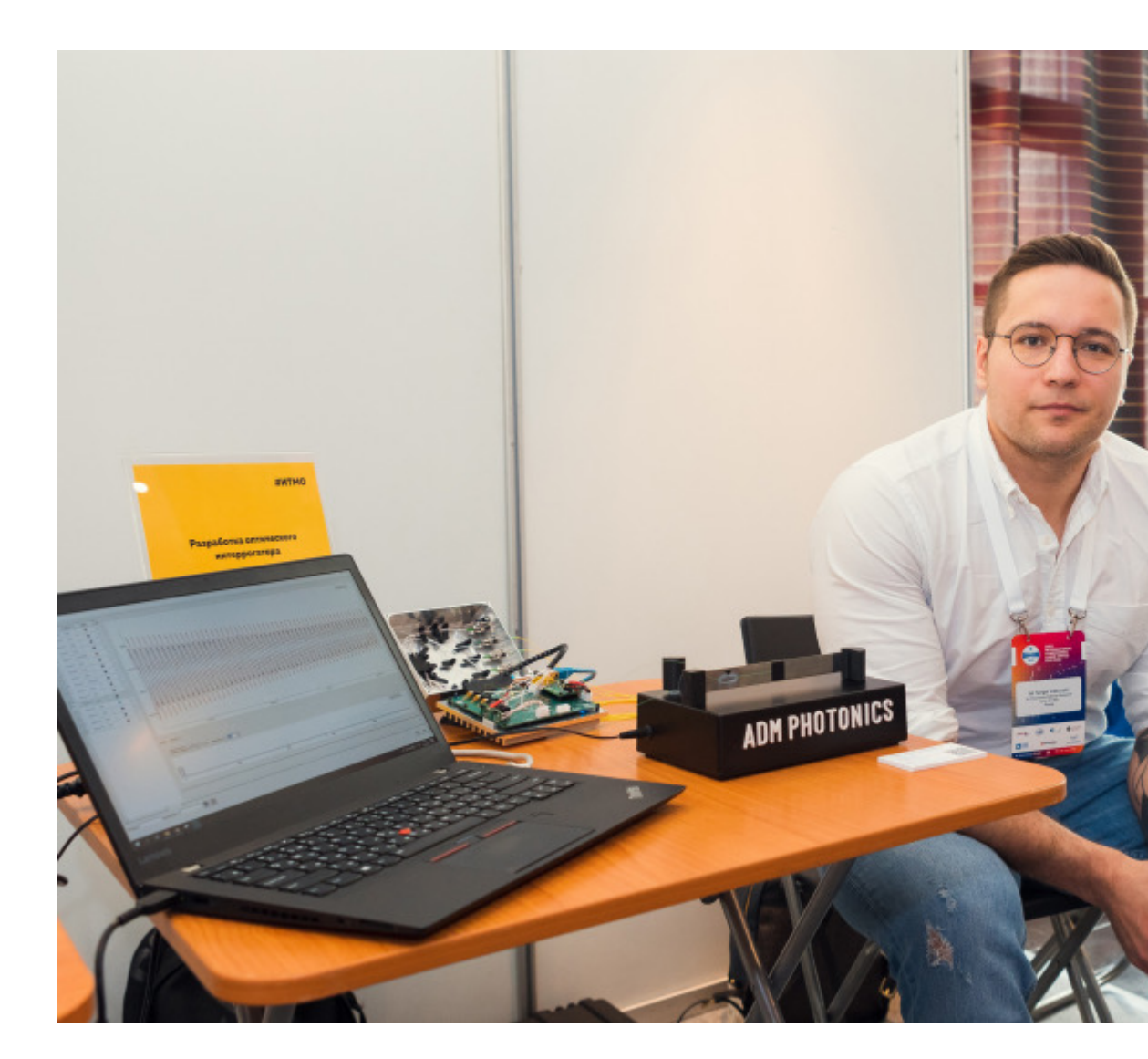

# ПЛИС и недокументированные возможности

Подключили к плате Bemicro CV A9 кастомный модуль со скоростной фотоматрицей

При передаче данных по LVDS падает лок на PLL, ситуация улучшается, если плату с ПЛИС принудительно охлаждать

Проблему решает переключение банка, куда приходят LVDS-сигналы с матрицы, на питание 3.3 В вместо 2.5 В по умолчанию

Документация на ПЛИС запрещает питать банки с LVDS от 3.3 В, Quartus тоже ругается, **но всё работает, данные летят, лок не падает**

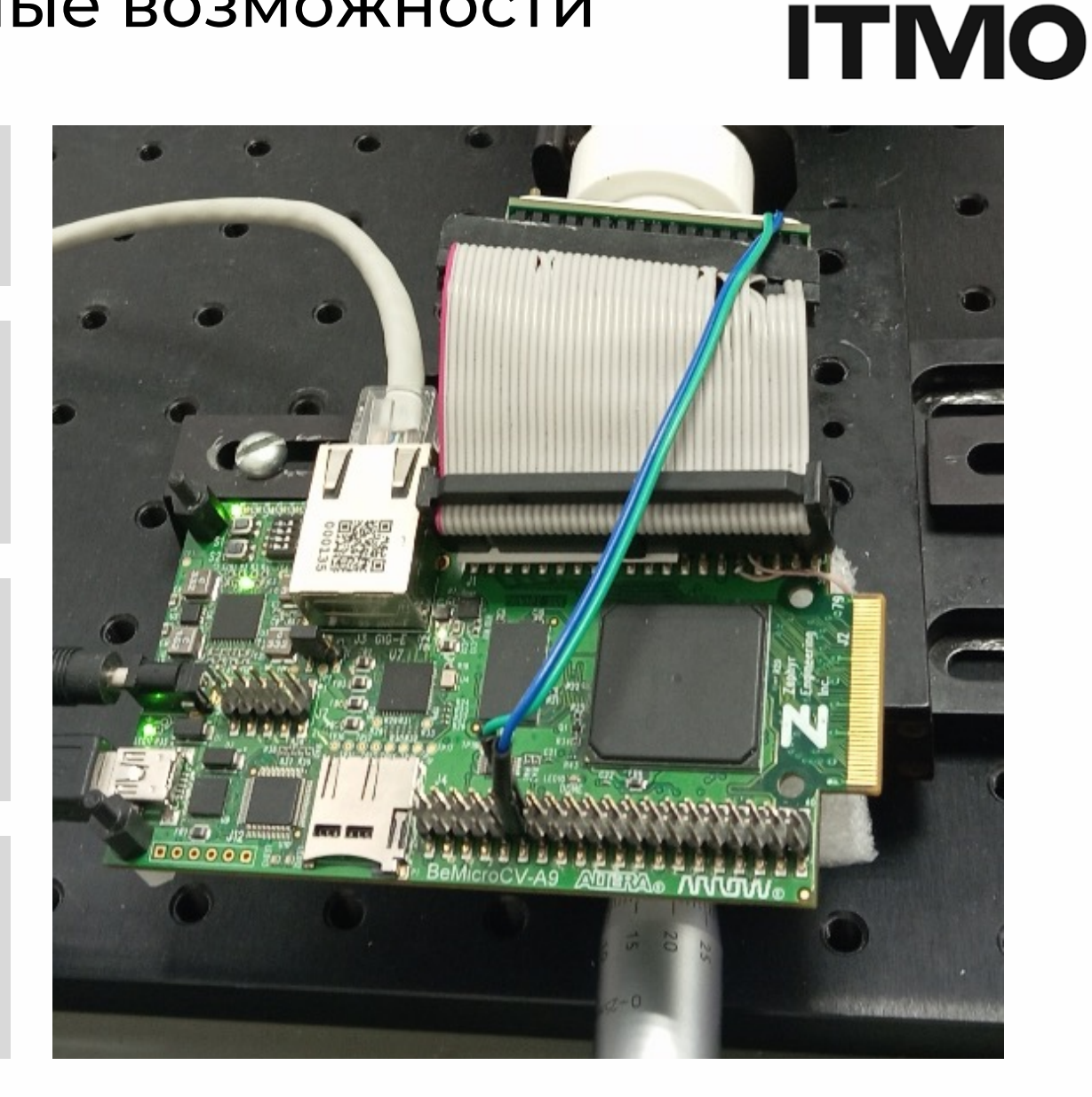

# ПЛИС и стройматериалы

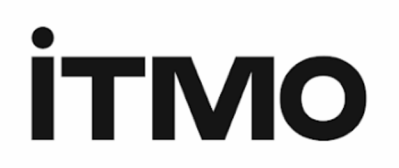

Разработали гигантских размеров ГЖПП для Cyclone IV, размеры платы 210х160 мм, 2-6 слоёв, 5 класс точности

Платы обошлись в приличную сумму (около 100к/шт., 2014 год) при этом жёсткую часть **покоробило**

Выяснилось, что отклонения геометрии платы «на тоненького» укладываются в ГОСТ 23752-79, но корпус FBGA-484 всё равно не касается платы частью шариков

Разогрели плату двумя фенами и распрямили её с помощью **КИРПИЧА,** поставили BGA, плавно остудили

Всё запустилось, отладили прошивку на этой плате, впоследствии проблему с короблением решили сменой производителя плат производителя плат производителя плат

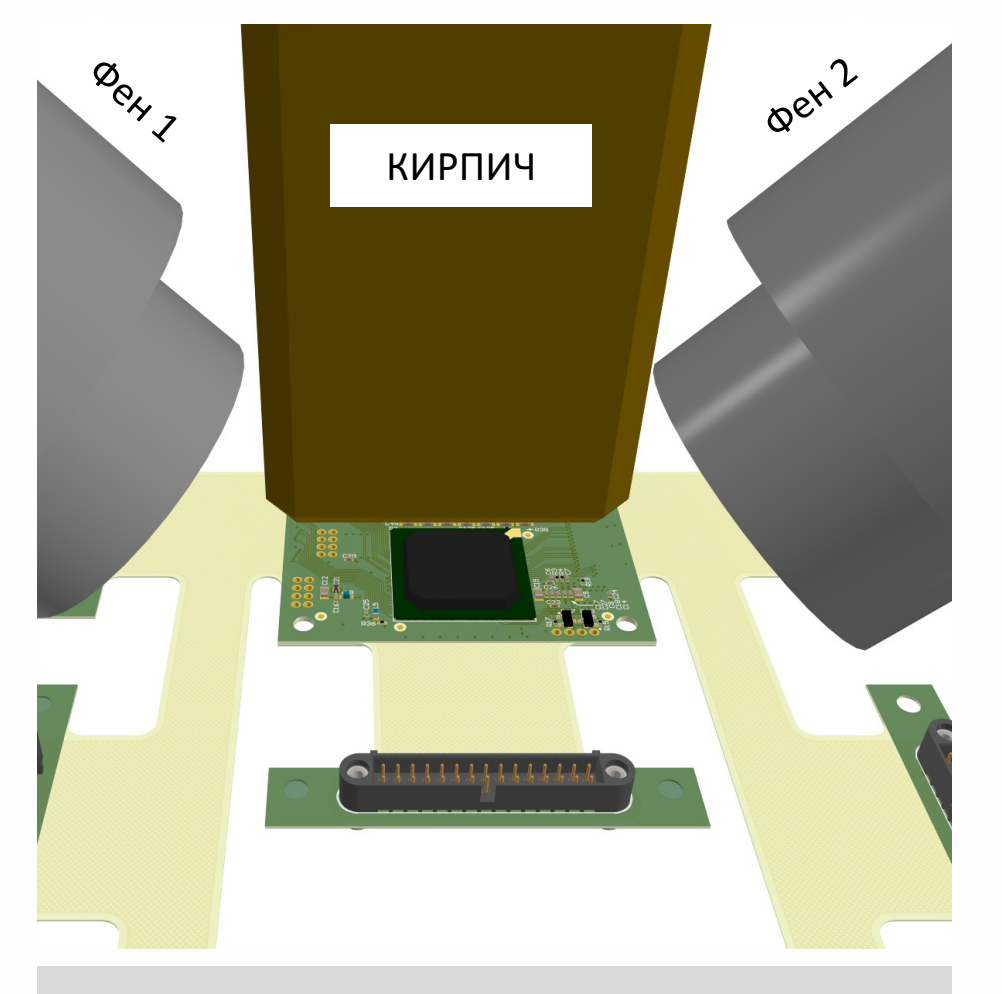

(на тот момент было не до фото!)

# ПЛИС и альтернативная медицина

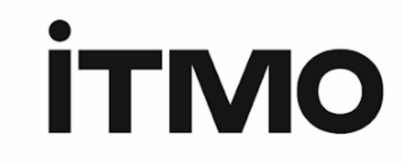

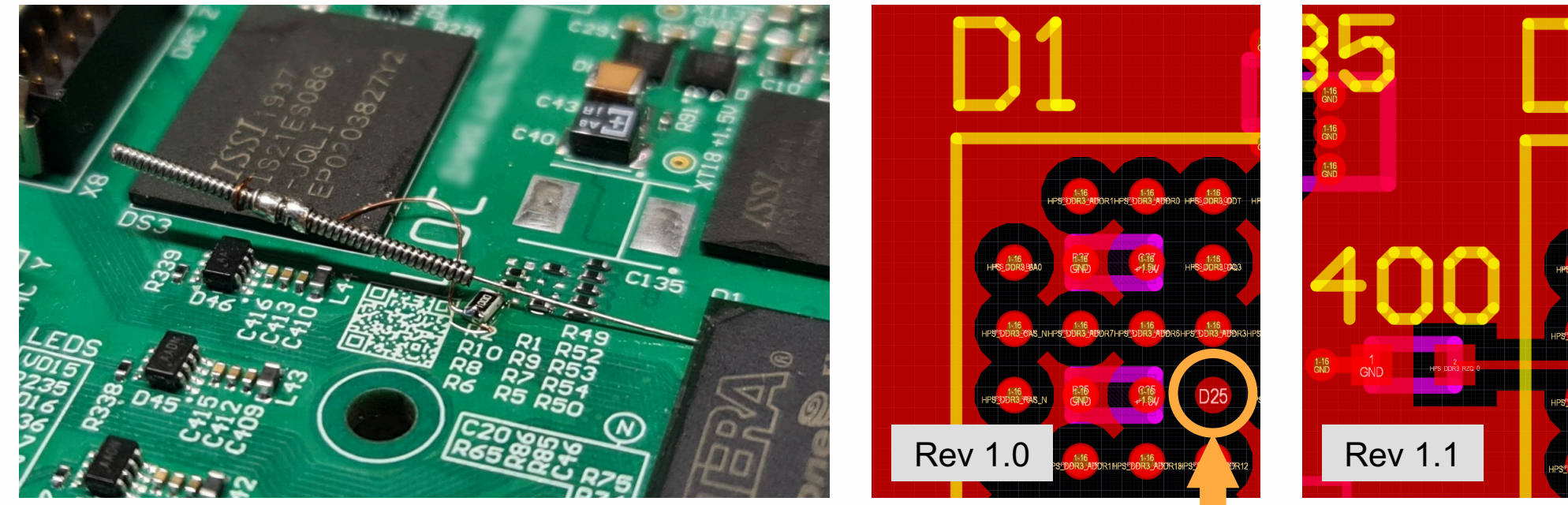

В первой ревизии платы с Cyclone V SoC забыли подключить пин RZQ на землю через 100 Ом, DDR3 не стартовала

Покрыли акупунктурную иглу уретановым лаком (чтобы не замкнуть лишнего), воткнули вслепую в пин RZQ (D25)

#### пин D25

Всё запустилось, отлаживали прошивку на этой плате несколько месяцев, заодно подоспела ревизия 1.1

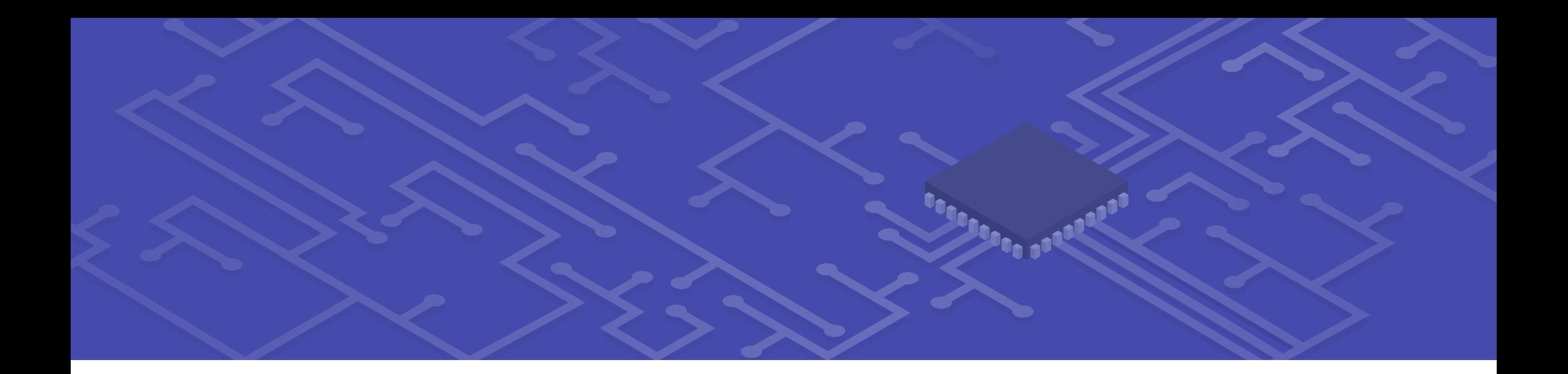

Часть пятая

# НЕПРАВИЛЬНОЕ ИСПОЛЬЗОВАНИЕ КОНСТРЕЙНТОВ

## Многообразие терминов

# removal Latch<br>skew false<sub>multicycle</sub><br>pathslack<br>Domain-crossing setuprequired hold arrival groups

Большинство инженеров, работающих с ПЛИС, НЕ УДЕЛЯЮТ ВРЕМЕННЫМ ОГРАНИЧЕНИЯМ

![](_page_16_Picture_4.jpeg)

## Steps for Developing Timing Constraints

![](_page_17_Figure_1.jpeg)

X13445-122019

# Вид констрейнтов – мультицикл

![](_page_18_Figure_1.jpeg)

# Байка про то, как лечили времянку с помощью мультициклов

"-Не используй мультициклы, тебя на этом пути жду одни неприятности! -Ну как же не использовать, они же ЖДУТ!"

![](_page_19_Picture_2.jpeg)

Последовательность действий -

#### увидели непроходящие пути ->

![](_page_19_Figure_5.jpeg)

![](_page_20_Picture_0.jpeg)

Часть шестая

# НЕПРАВИЛЬНОЕ ВОСПРИЯТИЕ ВРЕМЯНКИ/ КОНСТРЕЙНТОВ

## Способы анализа проекта по производительности

![](_page_21_Picture_1.jpeg)

**STA** 

- Быстрый и эффективный метод анализа
- Не учитывает логику работы

![](_page_21_Picture_5.jpeg)

Timing simulation

• Наиболее близкий к верификации метод моделирования • Долгий и

громоздкий

![](_page_21_Picture_9.jpeg)

On-board verification

- Самый любигой способ анализа
- Может не проходить по таймингам сам отладчик!

## Демо с восприятием на отладчике

![](_page_22_Figure_1.jpeg)

![](_page_22_Figure_2.jpeg)

# Демо с восприятием на отладчике

![](_page_23_Picture_17.jpeg)

![](_page_23_Picture_18.jpeg)

## Полезные советы

![](_page_24_Picture_1.jpeg)

1. C точки зрения производительности (времянки), полезно проанализировать что растаскивает элементы в критическом пути

![](_page_24_Figure_3.jpeg)

2. WNS – критические пути могут меняться по мере прохождения этапов компиляции!!

![](_page_25_Picture_0.jpeg)

Часть седьмая

# ВНЕШНИЕ ИНТЕРФЕЙСЫ - КОНСТРЕЙНТЫ

## Что такое Source Synchronous интерфейсы

#### **Source Synchronous интерфейс**

- $\triangleright$  Клок и данные передаются по одинаковым путям, напрямую от источника к приемнику.
- $\triangleright$  Внешние помехи (изменение напряжения, температуры и т.д.) оказывают одинаковое влияние как на тракт передачи данных, так и на тракт клока.
- Ø Основное преимущество увеличение

скорости передачи данных.

![](_page_26_Figure_6.jpeg)

![](_page_26_Figure_7.jpeg)

#### **Высокоскоростная передача данных**

- o DDR память
- o HyperTransport шины (например, HyperBus)
- o PCI Express
- o Кастомные интерфейсы (например, АЦП и ЦАП)

# Временной анализ SDR интерфейсов в ПЛИС

**Случай, когда ПЛИС приемник**

- 1. Создать клок, приходящий на входной пин ПЛИС (base clock).
- 2. Задать минимальную и максимальную задержки для данных на входе ПЛИС (input delay) относительно приходящего клока.
- 3. Добавить дополнительные констрейты (исключения), если требуется.

![](_page_27_Figure_5.jpeg)

#### **Случай, когда ПЛИС источник**

- 1. Создать клок, исходящий из выходного пина ПЛИС (generated clock).
- 2. Задать минимальную и максимальную задержки для данных на выходе ПЛИС относительно исходящего клока (output delay).
- 3. Добавить исключения, если требуется.

![](_page_27_Figure_10.jpeg)

## Базовые схемы подключения SDR интерфейса ко входу ПЛИС

**Подключение входящего клока напрямую к регистрам ПЛИС (Direct clocking)**

- 1. Только для center-aligned передач (однако, в некоторых случаях можно использовать и при edge-aligned)
- 2. Низкие скорости передачи
- 3. Входящий клок может прерываться, т.е. быть не постоянным (not free-running)

#### **Подключение входящего клока к регистрам через MMCM или PLL (PLL clocking)**

- 1. Подходит для обоих режимов передачи
- 2. Высокие скорости передачи
- 3. Точная настройка фазового соотношения между клоком и данными
- 4. Входящий клок не может прерываться, т.е. должен быть постоянным (free-running)

![](_page_28_Figure_10.jpeg)

### История - мониторинг температуры в Г

![](_page_29_Figure_1.jpeg)

https://doi.org/10.1109/EWDTS.2018.8524839

## Мониторинг температуры в ГТД

![](_page_30_Picture_1.jpeg)

Температура газового потока внутри [камеры сгорания о](https://doi.org/10.1016/j.measurement.2019.02.084)пределяется с помощью комбинации температуры сажи и вибрационной температуры C2.

![](_page_30_Figure_3.jpeg)

![](_page_30_Figure_4.jpeg)

Схема эксперимента

![](_page_30_Picture_6.jpeg)

M.V. Mekhrengin, I.K. Meshkovskii, V.A. Tashkinov, V.I. Guryev, A.V. Sukhinets, D.S. Smirnov, Multispectral pyrometer for high temperature measurements inside combustion chamber of https://doi.org/10.1016/j.measurement.2019.02.084

## Особенности интерфейса взаимодействия со спектрометром

![](_page_31_Figure_1.jpeg)

Временная диаграмма АЦП в режиме интерфейса с эхо-синхронизацией Блок-схема взаимодействия сигналов

**6**

## На заметку!

![](_page_32_Picture_1.jpeg)

Бывает, что данные прибегают на ПЛИС **сильно быстрее**  клока, их защёлкивающего

**6**

![](_page_32_Picture_3.jpeg)

Нужно заранее подумать об этом при проектировании, иначе придётся изощряться

# **EREMEX**

Генеральный партнёр конференции FPGA-Systems 2024.1

![](_page_33_Picture_2.jpeg)

Первая современная отечественная САПР, реализующая сквозной цикл проектирования печатных плат

![](_page_33_Figure_4.jpeg)

![](_page_33_Picture_5.jpeg)

# Где найти FPGA / RTL / [Verification ко](https://t.me/fpgasystems)м

![](_page_34_Picture_1.jpeg)

# [FPGA-Systems.ru](mailto:admin@fpga-systems.ru)

Сайт комьюнити

# FPGA-Systems M

Первый журнал о программируемой лог

@fpgasystems

Телеграм чат

admin@fpga-sys

Электронная почта

Youtube.com/c/f

Youtube канал